## **Informations relatives** et à la prise en charge au système et à la prise en charge

Caractéristiques de base Obtention d'aide Garantie limitée et règles de retour Contrat de licence du logiciel Consignes de sécurité Informations relatives à l'environnement Informations relatives aux avis réglementaires

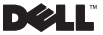

## Remarques, avis et précautions

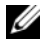

REMARQUE : une REMARQUE indique une information importante qui peut vous aider à mieux utiliser votre ordinateur.

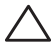

PRÉCAUTION : une PRÉCAUTION vous avertit d'un risque de dommage matériel ou de perte de données et vous indique comment éviter le problème.

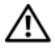

AVERTISSEMENT : un AVERTISSEMENT indique un risque d'endommagement du matériel, de blessure corporelle ou de mort.

\_\_\_\_\_\_\_\_\_\_\_\_\_\_\_\_\_\_\_\_ Les informations contenues dans ce document sont sujettes à modification sans préavis. © 2009 Dell Inc. Tous droits réservés.

La reproduction de ce document, de quelque manière que ce soit, sans l'autorisation écrite de Dell Inc. est strictement interdite.

Marques utilisées dans ce document : *Dell*, le logo *DELL*, *Adamo, PowerEdge*, *PowerConnect*, *PowerVault*, *Vostro*, *OptiPlex*, *Latitude* et *Dell Precision* sont des marques de Dell Inc. ; *Intel* et *Centrino* sont des marques déposées et *Core* est une marque d'Intel Corporation ; *ENERGY STAR* est une marque déposée de l'U.S. Environmental Protection Agency (Agence américaine pour la protection de l'environnement). En tant que partenaire d'ENERGY STAR, Dell Inc. a déterminé que les produits portant l'étiquette Energy Star suivent les directives d'ENERGY STAR en matière d'efficacité énergétique.

D'autres marques et noms commerciaux peuvent être utilisés dans ce document pour faire référence aux entités se réclamant de ces marques et de ces noms ou à leurs produits. Dell Inc. rejette tout intérêt propriétaire dans les marques et les noms commerciaux autres que les siens.

Janvier 2009 Réf. R837K Rév. A00

# [Table des matières](#page-4-0)

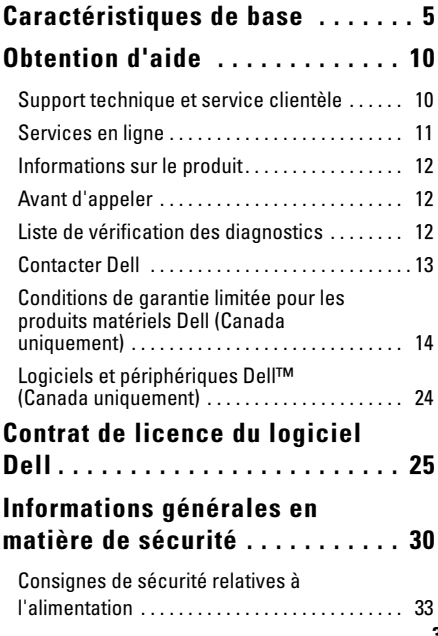

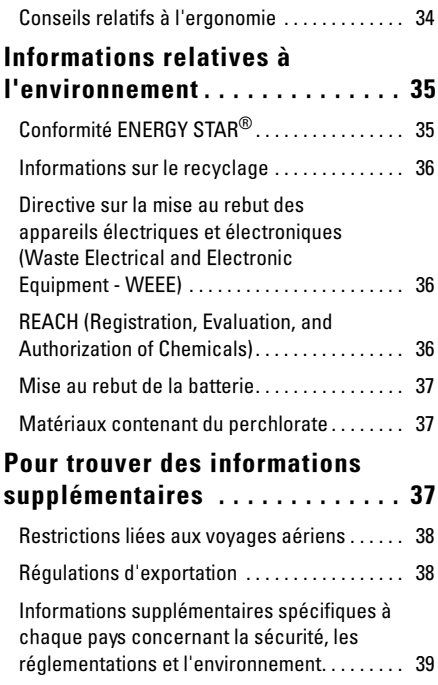

## <span id="page-4-0"></span>Caractéristiques de base

Cette section présente des informations de base nécessaires pour la configuration, la mise à jour des pilotes ou la mise à niveau de votre ordinateur.

#### Modèle de système

Dell™ Adamo™ 13

#### **Processeur**

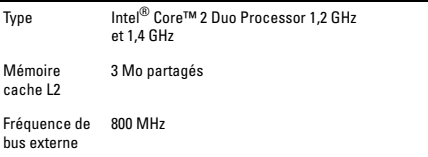

#### Mémoire

Type SDRAM DDR3 800 MHz bicanal

Configurations 2 et 4 Go

#### Informations sur l'ordinateur

Jeu de puces Gamme de jeu de puces Mobile Intel série 4 Express

Bus PCI 32 bits

### Informations sur l'ordinateur (Suite)

Largeur du bus 64 bits de données

Largeur du bus Bicanal 128 bits DRAM

## Communications

l,

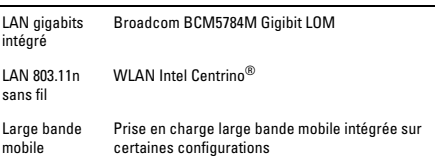

### Vidéo

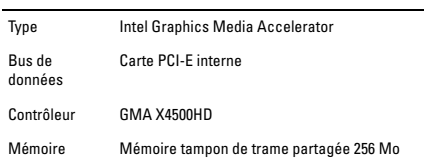

## Audio

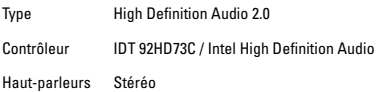

#### Affichage

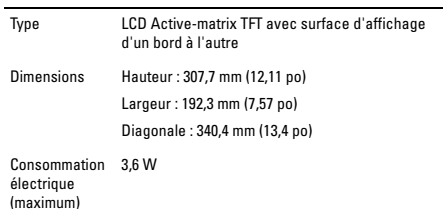

## Batterie intégrée

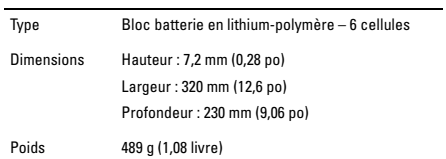

## Batterie intégrée (Suite)

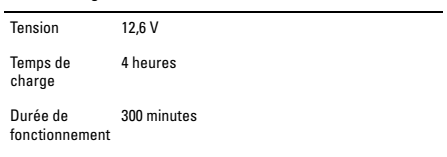

## Adaptateur secteur

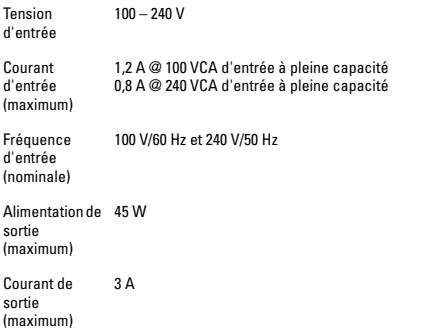

## Adaptateur secteur (Suite)

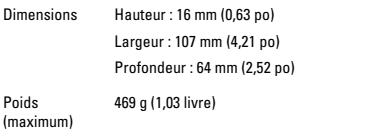

## Caractéristiques physiques

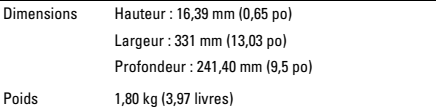

## Environnement

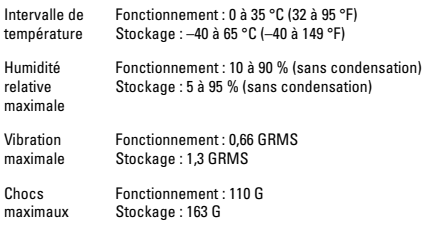

## <span id="page-9-0"></span>Obtention d'aide

Si vous rencontrez un problème avec votre ordinateur, vous pouvez suivre les étapes suivantes pour diagnostiquer et dépanner le système :

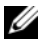

REMARQUE : appelez le service de support de Dell à l'aide d'un téléphone à proximité de l'ordinateur pour que le personnel de support puisse vous assister en cas de procédures nécessaires.

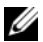

REMARQUE : le système de code de service express de Dell peut ne pas être disponible dans certains pays.

À l'invite du système téléphonique automatisé de Dell, entrez votre code de service express pour diriger votre appel vers le personnel de support adéquat. Si vous ne disposez pas d'un code de service express, ouvrez le dossier des **Accessoires Dell**, double-cliquez sur l'icône **Code de service express** et suivez les instructions.

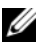

REMARQUE : certains des services proposés ci-dessous ne sont pas toujours disponibles en dehors du territoire américain. Veuillez contacter votre représentant Dell local pour en savoir plus sur la disponibilité.

## <span id="page-9-1"></span>Support technique et service clientèle

Le service de support de Dell est disponible pour répondre à vos questions sur le matériel Dell. Notre personnel de support utilise des diagnostics informatisés pour vous donner des réponses rapides et précises.

## <span id="page-10-0"></span>Services en ligne

Pour connaître les produits et services de Dell, rendez-vous sur les sites Web suivants :

- www.dell.com
- www.dell.com/ap (Pays asiatiques/du Pacifique uniquement)
- www.dell.com/jp (Japon uniquement)
- www.euro.dell.com (Europe uniquement)
- www.dell.com/la (Pays d'Amérique latine et des Caraïbes)
- www.dell.ca (Canada uniquement)

Vous pouvez accéder au service de support de Dell par l'intermédiaire des sites Web et des adresses e-mail suivants :

Sites Web du service de support de Dell :

- support.dell.com
- support.jp.dell.com (Japon uniquement)
- support.euro.dell.com (Europe uniquement)
- supportapj.dell.com (Asie et Pacifique uniquement)

Adresses e-mail du service de support de Dell :

- mobile\_support@us.dell.com
- support@us.dell.com
- la-techsupport@dell.com (Pays d'Amérique latine et des Caraïbes uniquement)
- apsupport@dell.com (Pays asiatiques/du Pacifique uniquement)

Adresses e-mail du service du marketing et commercial de Dell :

- apmarketing@dell.com (Pays asiatiques/du Pacifique uniquement)
- sales\_canada@dell.com (Canada uniquement)

Protocole de transfert de fichiers (FTP) anonyme :

• ftp.dell.com

Connectez-vous en tant qu'utilisateur : anonymous (anonyme) et utilisez votre adresse e-mail comme mot de passe.

## <span id="page-11-0"></span>Informations sur le produit

Si vous avez besoin d'informations sur des produits supplémentaires disponibles auprès de Dell ou si vous souhaitez passer une commande, rendez-vous sur le site Web de Dell à l'adresse **www.dell.com**. Pour le numéro de téléphone attribué à votre région ou pour parler à un représentant, reportez-vous à la section « Contacter Dell ».

## <span id="page-11-1"></span>Avant d'appeler

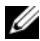

REMARQUE : tenez votre code de service express à portée de main lorsque vous appelez. Le code permet au système téléphonique automatisé du service de support de Dell de diriger plus efficacement votre appel.

Souvenez-vous de renseigner la Liste de vérification des diagnostics suivante. Avant de contacter le service d'assistance de Dell, allumez si possible votre ordinateur et appelez à partir d'un téléphone à proximité du système. Nous pouvons vous demander d'entrer certaines commandes à l'aide du clavier, de nous communiquer des informations détaillées lors des procédures ou de suivre d'autres étapes de dépannage uniquement réalisables à partir de votre ordinateur. Assurez-vous que la documentation de l'ordinateur est disponible.

## <span id="page-11-2"></span>Liste de vérification des diagnostics

- Nom :
- Date :
- Adresse :
- Numéro de téléphone :
- Code de service express :
- Numéro d'autorisation de retour du matériel (s'il vous a été fourni par le technicien du service de support de Dell) :
- Système d'exploitation et version :
- Périphériques :
- Cartes d'extension :
- Êtes-vous connecté à un réseau ? Oui /Non
- Réseau, version et carte réseau :
- Programmes et versions :

Reportez-vous à la documentation de votre système d'exploitation pour déterminer le contenu des fichiers d'amorçage de l'ordinateur. Si l'ordinateur est relié à une imprimante, imprimez chaque fichier. Autrement, enregistrez leur contenu avant d'appeler Dell.

- Message d'erreur, code sonore ou code de diagnostic :
- Description du problème et procédures de dépannage effectuées :

## <span id="page-12-0"></span>Contacter Dell

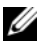

REMARQUE : si vous ne disposez pas d'une connexion Internet active, les coordonnées figurent sur votre bon d'achat, bordereau de marchandises, facture ou sur le catalogue de produits de Dell.

Dell offre plusieurs options de service et d'assistance en ligne et par téléphone. Leur disponibilité varie en fonction du pays et du produit et certains services peuvent ne pas être disponibles dans votre région.

Pour contacter Dell concernant un problème commercial, de support technique ou de service clientèle :

- 1 Rendez-vous sur le site **support.dell.com**.
- 2 Identifiez votre pays ou région dans le menu déroulant **Sélectionnez un pays/région** au bas de la page.
- 3 Cliquez sur **Contactez-nous** présenté sur le côté gauche de la page.
- 4 Sélectionnez le lien de service ou d'assistance adéquat en fonction de vos besoins.
- 5 Choisissez la méthode qui vous convient le mieux pour contacter Dell.

## <span id="page-13-0"></span>Conditions de garantie limitée pour les produits matériels Dell (Canada uniquement)

Les produits matériels de marque Dell achetés au Canada sont assortis d'une garantie limitée de 1 an, 2 ans, 3 ans ou 4 ans selon le produit acheté. Pour connaître votre garantie, consultez la facture.

### Que couvre cette garantie limitée ?

Cette garantie limitée couvre les vices de matériel et de fabrication éventuels pouvant affecter les produits matériels de marque Dell de tout utilisateur final, notamment les produits périphériques de marque Dell.

#### Qu'est-ce qui n'est pas couvert par cette garantie limitée ?

Cette garantie limitée ne couvre pas les éléments suivants :

- Les logiciels, y compris le système d'exploitation et les logiciels ajoutés aux produits matériels Dell par notre système d'intégration en usine ou le rechargement de logiciels.
- Produits et accessoires autres que Dell et Solution Provider Direct
- Les consommables Dell (ampoules pour projecteurs Dell, toner et cartouches d'encre pour imprimantes Dell, batteries et support de bande)
- Les problèmes résultant de ce qui suit :
	- Causes externes : accident, utilisation abusive ou impropre, problèmes liés à l'alimentation électrique
	- Interventions non autorisées par Dell
	- Utilisation non conforme aux instructions du produit
	- Non-respect des instructions du produit ou nonexécution de l'entretien préventif exigé
	- Problèmes dus à l'utilisation d'accessoires, de pièces et de composants non fournis par Dell
- Produits dont les numéros de service ou les numéros de série sont manquants ou incorrects
- Produits qui n'ont pas été payés

CETTE GARANTIE VOUS DONNE DES DROITS LÉGAUX SPÉCIFIQUES, AUXQUELS PEUVENT S'AJOUTER D'AUTRES DROITS, QUI VARIENT AU CAS PAR CAS (OU SELON LA PROVINCE). LA RESPONSABILITÉ DE DELL CONCERNANT LE FONCTIONNEMENT DÉFECTUEUX ET LES DÉFAUTS DU PRODUIT EST LIMITÉE À LA RÉPARATION OU AU REMPLACEMENT COMME INDIQUÉ DANS CE CONTRAT DE GARANTIE, SELON LES CONDITIONS DE LA PÉRIODE DE GARANTIE APPARAISSANT SUR VOTRE FACTURE. À L'EXCEPTION DES GARANTIES EXPRESSES FIGURANT DANS LE PRÉSENT CONTRAT DE GARANTIE, DELL REJETTE TOUTE AUTRE GARANTIE OU CONDITION EXPRESSE OU IMPLICITE, INCLUANT SANS RESTRICTION LES GARANTIES ET CONDITIONS IMPLICITES DE QUALITÉ OU D'ADAPTABILITÉ À UN USAGE PARTICULIER, STATUTAIRE OU AUTRE. CERTAINES PROVINCES NE RECONNAISSENT PAS D'EXCLUSION SUR DES GARANTIES OU CONDITIONS IMPLICITES, OU DE RESTRICTION EN CE QUI CONCERNE LA DURÉE D'UNE GARANTIE OU CONDITION IMPLICITE. AUQUEL CAS, LES EXCLUSIONS ET RESTRICTIONS PRÉCÉDENTES PEUVENT NE PAS S'APPLIQUER.

NOUS DÉCLINONS TOUTE RESPONSABILITÉ, AU-DELÀ DES RECOURS INDIQUÉS DANS CETTE GARANTIE LIMITÉE OU POUR LES DOMMAGES PARTICULIERS, INDIRECTS, ACCIDENTELS OU INDUITS, Y COMPRIS POUR LA RESPONSABILITÉ DE RÉCLAMATIONS DE DOMMAGES D'UNE TIERCE PARTIE À VOTRE ENCONTRE, POUR LA NON-DISPONIBILITÉ D'UN PRODUIT OU POUR LA PERTE DE DONNÉES OU DE LOGICIEL, ET CE SANS RESTRICTION. NOTRE RESPONSABILITÉ SE LIMITE AU MONTANT QUE VOUS AVEZ PAYÉ POUR LE PRODUIT FAISANT L'OBJET D'UNE RÉCLAMATION. IL S'AGIT DU MONTANT MAXIMAL SOUMIS À LA RESPONSABILITÉ DE DELL.

CERTAINES PROVINCES NE RECONNAISSENT PAS D'EXCLUSION OU DE RESTRICTION SUR LES DOMMAGES PARTICULIERS, INDIRECTS, SECONDAIRES OU INDUITS, AUQUEL CAS L'EXCLUSION OU LA RESTRICTION PRÉCÉDENTE PEUT NE PAS S'APPLIQUER.

#### Quelle est la durée de cette garantie limitée ?

La présente garantie limitée s'applique pendant la période indiquée sur votre facture, sauf pour les matériels de marque Dell suivants dont la garantie est indiquée ci-dessous :

- Les batteries des ordinateurs portables sont assorties soit d'une garantie limitée d'un an, soit de la garantie limitée qui accompagne l'ordinateur Dell et la batterie, le cas échéant, si la durée de celle-ci est plus courte.
- La garantie limitée des blocs d'alimentation achetés indépendamment d'un système est d'un an. Les blocs d'alimentation achetés avec un système sont couverts par la garantie limitée de ce système.
- Si votre batterie PERC 5 est neuve, la mémoire cache du contrôleur sera opérationnelle pendant une durée maximale de 72 heures. Dans le cadre de la garantie limitée de 1 an, nous garantissons une autonomie de 24 heures de la batterie pendant la durée de cette garantie limitée.
- Les ampoules de projecteurs sont assorties d'une garantie limitée de 90 jours.
- La mémoire est assortie d'une garantie limitée à la durée de vie.
- La garantie limitée des moniteurs, achetés séparément d'un système, s'étend sur une durée de 3 ans ou dure le temps de la période indiquée sur votre facture. Les moniteurs, achetés séparément d'un système, sont couverts par la garantie limitée de ce système.
- Les ordinateurs de poche (PDA), les casques et les télécommandes en ligne sont assortis d'une garantie limitée d'un an.
- Les matériels supplémentaires sont assortis soit d'une garantie limitée d'un an pour les nouvelles pièces et d'une garantie limitée de 90 jours pour les pièces remises en état, soit, pour les nouvelles pièces et les pièces remises en état, de la garantie de l'ordinateur Dell sur lequel ces pièces sont installées si celle-ci est d'une durée plus longue.

La garantie limitée de tous les produits de marque Dell prend effet à compter de la date figurant sur la facture. La période de garantie n'est pas étendue en cas de réparation ou de remplacement d'un produit ou de composants sous garantie. Dell peut modifier la disponibilité de certaines garanties limitées, comme bon lui semble, mais aucune modification ne sera rétroactive.

#### Que dois-je faire si j'ai besoin d'un service sous garantie ?

Avant que la garantie n'expire, appelez-nous au numéro correspondant à votre situation, comme indiqué dans le tableau cidessous. Veuillez avoir à portée de la main votre code de service express, numéro de service ou numéro de commande de Dell.

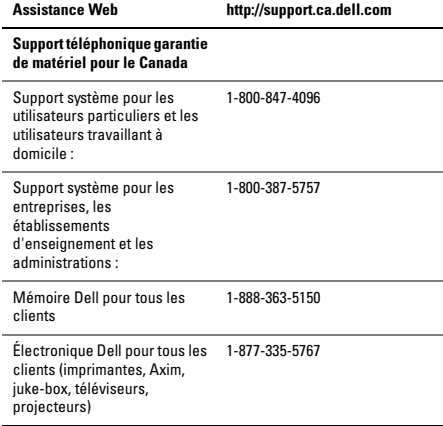

## Que fera Dell ?

Au cours des 90 premiers jours de la garantie limitée de 90 jours et la première année de toutes les autres garanties limitées : pour les 90 jours de la garantie limitée de 90 jours et la première année de toutes les autres garanties limitées, Dell effectuera la réparation de tous les produits de marque Dell présentant des défauts matériels ou de fabrication, qui lui seront renvoyés. Si nous ne parvenons pas à réparer le produit, nous le remplaçons par un produit comparable, neuf ou réusiné.

Lorsque vous nous contacterez, nous vous donnerons un numéro d'autorisation de retour de matériel que vous devrez joindre à votre retour. Vous devez nous retourner les produits dans leur emballage d'origine ou un équivalent, payer d'avance les frais d'expédition et assurer l'envoi des produits ou accepter les risques de perte ou de dommage pendant l'acheminement. Nous nous chargeons de vous retourner les produits réparés ou remplacés. Nous prenons à notre charge l'expédition des produits réparés ou remplacés si vous avez une adresse au Canada. Notez que nous ne sommes pas en mesure de vous faire parvenir des produits réparés ou remplacés à une adresse hors du Canada.

S'il s'avérait que le problème n'est pas couvert par la garantie, nous vous en informerons et vous indiquerons éventuellement les services payants à votre disposition.

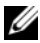

REMARQUE : avant d'expédier le ou les produits à Dell, sauvegardez les données du ou des disques durs et de tout autre dispositif de stockage de l'appareil concerné. Retirez toutes les données confidentielles, propriétaires ou personnelles ainsi que tous les supports amovibles, tels que les disquettes, CD ou cartes PC. Dell décline toute responsabilité concernant vos informations personnelles ou confidentielles, la perte ou la corruption de vos données, ainsi que la perte ou l'endommagement des supports amovibles.

Au cours des années non écoulées suivant la première année de toutes les garanties limitées : nous remplacerons toute pièce défectueuse par une pièce neuve ou réusinée, si nous estimons qu'elle a besoin d'être remplacée. Lorsque vous nous contacterez, nous vous demanderons de nous fournir un numéro de carte de crédit valide au moment où vous demanderez le remplacement d'un composant, mais nous ne vous facturerons pas le remplacement si vous nous retournez le composant d'origine dans les 30 jours qui suivent l'expédition. Si Dell ne reçoit pas la pièce originale dans les 30 jours, le prix standard courant de la pièce Dell remplacée sera facturé ou prélevé sur votre carte de crédit.

Nous prenons à notre charge l'expédition du composant si vous avez une adresse au Canada. Notez que nous ne sommes pas en mesure de vous faire parvenir des produits réparés ou remplacés à une adresse hors du Canada.

Dell inclut également un emballage d'expédition préaffranchi avec chaque composant de rechange afin que vous renvoyiez le composant remplacé à Dell.

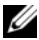

REMARQUE : avant de remplacer des pièces, veillez à effectuer une sauvegarde des données présentes sur le(s) disque(s) dur(s) et sur n'importe quel autre périphérique de stockage. Nous déclinons toute responsabilité en cas de perte ou d'endommagement des données.

#### Que se passe-t-il si j'ai souscrit à un contrat de service ?

Si votre contrat de service a été passé avec Dell, le service vous sera proposé selon les conditions du contrat de service. Reportezvous à ce contrat pour plus d'informations sur la façon de bénéficier du service. Les contrats de service Dell sont disponibles en ligne sur le site www.dell.ca/servicecontracts ou en appelant le service clientèle au 1-800-847-4096. Si vous avez souscrit, par l'intermédiaire de Dell, à un contrat de service avec l'un de nos fournisseurs de service tiers, reportez-vous à ce contrat pour plus d'informations sur la façon de bénéficier du service. Les contrats de nos fournisseurs de services tiers sont également disponibles en ligne à l'adresse www.dell.ca/servicecontracts.

### Comment allez-vous réparer mon produit ?

Dell utilise des composants neufs ou réusinés provenant de différents fabricants pour les réparations sous garantie et pour la fabrication de composants et de systèmes de remplacement. Les composants et systèmes réusinés sont des composants ou des systèmes qui ont été retournés à Dell et dont certains n'ont jamais été utilisés par le client. La qualité de tous les composants et systèmes est contrôlée et testée. Les composants et systèmes de remplacement fournis sont couverts par la garantie pour la période restante de la garantie limitée du produit que vous avez acheté. Dell est propriétaire de tous les composants retirés des produits réparés.

### Puis-je transférer la garantie limitée ?

La garantie limitée sur les systèmes peut être transférée si son propriétaire actuel transfère également la propriété du système et enregistre le transfert auprès de Dell. Notez que la couverture CompleteCare™ n'est pas transférable.

Pour les systèmes achetés au Canada (transferts domestiques) et pour effectuer un transfert d'un client à l'autre, rendez-vous sur le site www1.ca.dell.com/content/topics/reftopic.aspx/gen/en/ ccare?c=ca&l=en&s=gen&~section=012

Si vous ne disposez pas d'un accès à Internet, appelez Dell au 1-800-847-4096 (pour les particuliers) ou au 1-800-387-5757 (pour les clients des entreprises et administrations).

Toute demande de transfert de propriété est à la seule discrétion de Dell. Tout transfert de ce type sera sujet aux modalités du contrat de maintenance et de garantie limitée d'origine postées sur le site Web à l'adresse www.dell.ca/servicecontracts et aux modalités de vente de Dell postées sur le site Web à l'adresse www.dell.ca. Dell ne peut pas garantir l'authenticité des produits, des garanties limitées, de la maintenance ou du support technique ou même de l'exactitude des fiches descriptives des produits achetés auprès d'un tiers.

### Règle de retour de Dell (Canada uniquement)

Dell accorde beaucoup d'importance à son partenariat avec vous et propose une règle de retour pour la plupart des produits que vous achetez directement auprès de Dell. Dans le cadre de cette règle, vous pouvez renvoyer des produits achetés directement auprès de Dell, pendant la durée de la règle de retour, pour bénéficier d'un bon d'achat ou d'un remboursement, du montant du produit acheté moins les frais d'expédition, de gestion et de retour le cas échéant.

Matériel et accessoires : sauf accord séparé avec Dell ou disposition contraire dans la section ci-dessous, tous les produits, accessoires, périphériques, pièces et logiciels non ouverts encore sous emballage scellé ainsi que les logiciels fournis de façon électronique, si vous n'avez pas cliqué sur le bouton « J'accepte les présentes conditions », peuvent être retournés sous trente (30) jours à compter de la date de réception contre un crédit ou un remboursement du prix d'achat payé, déduction faite des frais de port et de manutention ainsi que des frais de restockage.

Exceptions à la règle de retour sous 30 jours de Dell :

- Les produits PowerEdge, PowerConnect et PowerVault peuvent être retournés dans les trente (30) jours à compter de la date de réception, à l'exception des nouveaux serveurs PowerEdge™ SC et des produits de série N achetés qui ne peuvent être retournés que dans les quatorze (14) jours à compter de la date de réception.
- Vous ne pouvez pas retourner un logiciel d'application ou un système d'exploitation installé par Dell à moins de renvoyer l'ensemble de l'ordinateur sous 30 jours dans le cadre de la règle de retour.

Les produits de stockage Dell/EMC, les produits de marque EMC, les produits de marque Unisys, les bibliothèques de bande PowerVault 160T, les logiciels d'entreprise, les produits d'entreprise de marque autre que Dell, les logiciels et/ou les licences de logiciels achetés dans le cadre d'un contrat d'achat de volume, quel que soit son type, ou tout matériel et/ou logiciel personnalisé de marque autre que Dell ne peuvent en aucun cas être retournés.

Frais de restockage : des frais de restockage de 15 % seront appliqués pour tout matériel, accessoire, périphérique, pièce et logiciel non ouvert sauf si le produit est défectueux ou que la loi l'interdit.

Procédure de renvoi : pour retourner des produits, vous devez contacter le service clientèle Dell au 1-800-847-4096 qui vous fournira un numéro d'autorisation de retour pour crédit dans les limites de la période de retour applicable au produit que vous voulez renvoyer.

Vous devez expédier les produits à Dell dans les cinq (5) jours suivant la date à laquelle Dell a émis le numéro d'autorisation de retour pour crédit. Vous devez :

- Retourner à Dell tous les produits. À la discrétion de Dell, le crédit pour les retours partiels peut être inférieur au total de la facture ou au prix des composants individuels en raison de prix promotionnels ou groupés et de réductions ou de tarifs préférentiels ayant fait l'objet d'une publicité.
- Renvoyer les produits dans leur emballage d'origine, à l'état neuf, avec tous les supports, documentations et autres articles compris dans le colis d'origine.
- Expédier le(s) produit(s) à vos frais et assurer l'envoi ou accepter les risques de perte ou de dommage pendant l'acheminement.

Dès réception de toute la marchandise retournée, Dell émet un crédit ou un remboursement du prix d'achat payé, déduction faite des frais de port et de manutention ainsi que des frais de restockage.

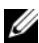

REMARQUE : avant d'expédier le ou les produits à Dell, sauvegardez les données du ou des disques durs et de tout autre dispositif de stockage dans l'appareil concerné. Supprimez toutes les informations confidentielles, propriétaires ou personnelles et retirez tous les supports amovibles, tels que les disquettes, CD ou cartes PC. Nous déclinons toute responsabilité en ce qui concerne vos informations confidentielles, propriétaires ou personnelles, et en cas de perte ou d'endommagement des données ou des supports amovibles.

## <span id="page-23-0"></span>Logiciels et périphériques Dell™ (Canada uniquement)

## Produits logiciels et périphériques tiers

Tout comme les autres revendeurs de logiciels et périphériques, Dell ne garantit pas les produits tiers. Les produits logiciels et périphériques tiers sont uniquement couverts par les garanties offertes par le fabricant ou le revendeur initial de ces produits. Les garanties de fabricants tiers varient d'un produit à l'autre. Reportezvous à la documentation de votre produit pour obtenir des informations spécifiques à la garantie. Contactez également le fabricant ou le revendeur si vous souhaitez des informations supplémentaires.

Comme Dell propose un grand choix de produits logiciels et périphériques, il nous est impossible de vérifier et de garantir de manière spécifique que tous les produits que nous proposons fonctionnent avec tout ou partie des différents modèles d'ordinateurs Dell, mais aussi de vérifier et de garantir que tous les produits que nous vendons fonctionnent correctement sur les

centaines de marques d'ordinateurs disponibles aujourd'hui. Si vous avez des questions relatives à la compatibilité d'un produit, nous vous conseillons vivement de contacter directement le fabricant ou le revendeur à qui vous avez acheté le produit logiciel ou périphérique tiers.

### Périphériques de marque Dell

Dell offre une garantie limitée pour ses nouveaux produits périphériques (produits pour lesquels Dell est fabricant), tels que les moniteurs, les batteries, la mémoire, les stations d'accueil et les projecteurs. Pour déterminer quelle garantie limitée s'applique au produit que vous avez acheté, reportez-vous à la facture Dell et/ou à la documentation qui accompagnait votre produit. Vous trouverez des descriptions des garanties limitées Dell dans les sections précédentes.

## <span id="page-24-0"></span>Contrat de licence du logiciel Dell

Ce document constitue un contrat légal entre vous, l'Utilisateur, et Dell Products L.P ou Dell Global B.V. (« Dell »). Ce contrat couvre tous les logiciels distribués avec le produit Dell, pour lesquels il n'existe aucun contrat de licence distinct entre vous et le fabricant ou propriétaire du logiciel (collectivement dénommés le « Logiciel »). Ce contrat ne s'applique pas à la vente du Logiciel ou de toute autre propriété intellectuelle. Tous les droits sur les titres et la propriété intellectuelle concernant le Logiciel appartiennent au fabricant ou au propriétaire du Logiciel. Tous les droits non expressément accordés dans le cadre de ce contrat sont réservés par le fabricant ou le propriétaire du Logiciel. Le fait d'ouvrir ou de desceller le(s) coffret(s) du Logiciel, d'installer ou de télécharger le Logiciel, ou d'utiliser le Logiciel qui a été préchargé ou incorporé dans votre produit, témoigne que vous acceptez d'être lié par les termes de ce contrat. Si vous n'acceptez pas ces termes, retournez sans délai tous les composants du Logiciel (disques, documents imprimés et emballage) et supprimez tout le Logiciel préchargé ou incorporé.

Vous avez le droit d'utiliser une seule copie du Logiciel sur un seul ordinateur à la fois. Si vous disposez de plusieurs licences pour le Logiciel, vous avez le droit d'utiliser simultanément autant de copies que vous détenez de licences. Le terme « utiliser » signifie charger le Logiciel en mémoire temporaire ou dans le stockage permanent sur l'ordinateur. L'installation sur un serveur de réseau à des fins de distribution à d'autres ordinateurs ne constitue pas une « utilisation », à moins que vous ne déteniez une licence distincte pour chaque ordinateur auquel le logiciel sera distribué (et uniquement dans ce cas). Il vous incombe de vous assurer que le nombre de personnes utilisant le Logiciel installé sur un serveur de réseau n'excède pas le nombre de licences en votre possession. Si le nombre d'utilisateurs du Logiciel installé sur un serveur de réseau excède le nombre de licences, avant même de permettre à des utilisateurs démunis de licence d'utiliser le Logiciel, vous devez acheter assez de licences supplémentaires pour que le nombre de licences soit égal au nombre d'utilisateurs. Si vous êtes un client commercial de Dell ou d'une filiale de Dell, par la présente vous accordez à Dell, ou à un agent sélectionné par Dell, le droit d'effectuer un audit de votre utilisation du Logiciel au cours des heures de bureau régulières, vous acceptez de coopérer avec Dell au cours d'un tel audit et vous vous engagez à fournir à Dell tous les documents raisonnablement associés à votre utilisation du Logiciel. L'audit sera limité à la vérification du respect des termes de ce contrat.

Le Logiciel est protégé par les lois sur le copyright en vigueur aux États-Unis et par des traités internationaux. Vous avez le droit de créer une copie du Logiciel uniquement à des fins de sauvegarde ou d'archivage ou de le transférer sur un seul disque dur, à condition que vous ne conserviez la copie d'origine qu'à des fins de sauvegarde ou d'archivage. Vous n'avez pas le droit de louer ou de donner en location (leasing) le Logiciel ou de copier le matériel imprimé qui accompagne le Logiciel mais vous avez le droit de transférer de façon permanente le Logiciel et tous les éléments qui l'accompagnent dans le cadre d'une vente ou d'un transfert du produit Dell si vous ne conservez aucune copie et que le bénéficiaire s'engage à respecter les termes du présent contrat. Tout transfert doit inclure la mise à jour la plus récente et toutes les versions précédentes. Il est interdit de décompiler ou désassembler le Logiciel ou de procéder à une rétroconception de celui-ci. Si le paquet fourni avec votre ordinateur contient des disques, 3,5 po et/ ou 5,25 po, vous n'avez le droit d'utiliser que les disques appropriés à votre ordinateur. Vous n'avez pas le droit d'utiliser les disques sur un autre ordinateur ou réseau. Vous n'avez également pas le droit de les prêter, louer, donner en location (leasing) ou de les transférer à un autre utilisateur, sauf dans la mesure où de telles actions sont autorisées par ce contrat.

#### Garantie limitée

Dell garantit que, dans le cadre d'une utilisation normale, les disques du Logiciel seront sans défaut ni vice de fabrication pendant quatrevingt-dix (90) jours à dater de la réception de ceux-ci. Cette garantie n'est valable que pour vous et n'est pas transférable. Toute garantie implicite est limitée à une période de quatre-vingt-dix (90) jours à dater de la réception du Logiciel. Certaines juridictions ne reconnaissent pas de restrictions de durée des garanties implicites ; cette restriction peut donc ne pas s'appliquer à vous. La responsabilité totale de Dell et de ses fournisseurs, et votre seul remède, est limitée au (a) remboursement du prix payé pour le Logiciel ou au (b) remplacement de tout disque non conforme à cette garantie, disque que vous aurez retourné à Dell accompagné d'un numéro d'autorisation, à vos frais et à vos propres risques. Cette garantie limitée ne couvre pas les dommages dus à un accident, un abus, une mauvaise utilisation, une manipulation ou une modification incorrecte effectuée par une personne autre qu'un représentant de Dell. Les disques de remplacement sont couverts par la garantie pour la période restante de la garantie d'origine ou pendant trente (30) jours, selon la durée la plus longue.

Dell ne garantit PAS que les fonctions du Logiciel répondront à vos attentes ni que le fonctionnement du Logiciel sera ininterrompu ou sans erreur. Vous acceptez la responsabilité du choix du Logiciel afin de parvenir aux résultats souhaités et de l'utilisation et des résultats obtenus du Logiciel.

AGISSANT POUR SON COMPTE ET POUR CELUI DE SES FOURNISSEURS, DELL REJETTE TOUTE AUTRE GARANTIE OU CONDITION EXPRESSE OU IMPLICITE, NOTAMMENT, MAIS SANS RESTRICTION, LES GARANTIES ET CONDITIONS IMPLICITES DE QUALITÉ MARCHANDE OU D'ADAPTABILITÉ À UN USAGE PARTICULIER, S'APPLIQUANT AU LOGICIEL ET À TOUS LES DOCUMENTS IMPRIMÉS L'ACCOMPAGNANT. Cette garantie limitée vous donne des droits spécifiques ; vous pouvez également avoir d'autres droits, qui varient d'une juridiction à une autre.

DELL OU SES FOURNISSEURS NE SERONT EN AUCUN CAS RESPONSABLES DES DOMMAGES QUELS QU'ILS SOIENT (NOTAMMENT, MAIS SANS AUCUNE LIMITATION, DES DOMMAGES CONSISTANT EN UNE PERTE DE BÉNÉFICES, UNE INTERRUPTION D'EXPLOITATION, UNE PERTE D'INFORMATIONS OU TOUTE PERTE DE FONDS) ENTRAÎNÉS PAR L'UTILISATION OU L'IMPOSSIBILITÉ D'UTILISATION DU LOGICIEL, MÊME SI DELL OU SES FOURNISSEURS ONT ÉTÉ AVERTIS DE LA POSSIBILITÉ DE TELS DOMMAGES. Certains ressorts n'autorisent pas l'exclusion ou la limitation des dommages accidentels ou induits ; l'exclusion ou la limitation qui précède peut donc ne pas s'appliquer à vous.

#### Logiciel libre

Tout logiciel libre fourni par Dell peut être utilisé selon les modalités du contrat spécifique sous lequel ce logiciel libre est distribué.

Ce logiciel libre est fourni à toutes fins utiles mais « EN L'ÉTAT » SANS AUCUNE GARANTIE EXPRESSE OU IMPLICITE, Y COMPRIS, MAIS SANS S'Y LIMITER, la garantie IMPLICITE de QUALITÉ MARCHANDE OU D'ADAPTABILITÉ À UN USAGE PARTICULIER. DELL, LES DÉTENTEURS DE DROITS D'AUTEUR OU LES COLLABORATEURS NE SERONT EN AUCUN CAS RESPONSABLES DES DOMMAGES DIRECTS, INDIRECTS, ACCESSOIRES, PARTICULIERS, EXEMPLAIRES OU INDUITS (NOTAMMENT, MAIS SANS S'Y LIMITER, LA FOURNITURE DE PRODUITS OU DE SERVICES SUBSTITUTS, LA PERTE D'UTILISATION, DE DONNÉES OU DE BÉNÉFICES OU L'INTERRUPTION D'EXPLOITATION) CAUSÉS DE QUELQUE MANIÈRE QUE CE SOIT ET SUR N'IMPORTE QUELLE BASE DE RESPONSABILITÉ, QUE CE SOIT PAR CONTRAT RESPONSABILITÉ STRICTE OU DÉLIT CIVIL (INCLUANT LA NÉGLIGENCE OU AUTRE), ENTRAÎNÉS DE QUELQUE MANIÈRE QUE CE SOIT PAR L'UTILISATION DE CE LOGICIEL, MÊME S'ILS ONT ÉTÉ AVERTIS DE LA POSSIBILITÉ DE TELS DOMMAGES.

## Droits limités du Gouvernement des États-Unis

Le logiciel et la documentation sont des « commercial items (articles commerciaux) » selon la définition de ce terme qui figure dans la section 48 C.F.R. 2.101, composés de « commercial computer software (logiciel informatique commercial) » et de « commercial computer software documentation (documentation informatique commerciale) » selon la définition de ces termes qui figure dans la section 48 C.F.R. 12.212. En conformité avec les sections 48 C.F.R. 12.212 et 48 C.F.R. 227.7202-1 à 227.7202-4, tous les utilisateurs finals du Gouvernement des États-Unis acquièrent le logiciel et la documentation uniquement avec les droits définis dans ces documents. Le contractant/fabricant est Dell Products, L.P., One Dell Way, Round Rock, Texas 78682.

### Généralités

Cette licence restera valide tant qu'elle ne sera pas annulée. Elle sera annulée si les conditions définies ci-dessus se concrétisent ou si vous ne respectez pas l'un quelconque de ses termes. Au cas où elle serait annulée, vous vous engagez à détruire le Logiciel et tous les éléments qui l'accompagnent, ainsi que toutes les copies du Logiciel et de ses composants. Ce contrat est régi par le droit de l'état du Texas. Chaque disposition de ce contrat est autonome. S'il s'avérait qu'une disposition était impossible à appliquer, les autres dispositions, termes ou conditions restants de ce contrat resteraient en vigueur. Ce contrat lie les successeurs et personnes assignées. Dell et vous-même vous engagez à renoncer, tant que la loi le permet, à tout droit à un procès par jury, concernant le Logiciel ou ce contrat. Cette clause n'étant pas valide dans certaines juridictions, elle peut ne pas s'appliquer à vous. Vous reconnaissez que vous avez lu ce contrat, que vous le comprenez, que vous vous engagez à être lié par ses termes et que le présent document constitue l'intégralité du contrat exclusif entre vous et Dell concernant le Logiciel. (Rév. 012306)

## <span id="page-29-0"></span>Informations générales en matière de sécurité

Pour votre sécurité et pour protéger votre appareil ainsi que votre environnement de travail contre d'éventuels dommages, respectez les consignes de sécurité ci-dessous.

Pour des informations supplémentaires concernant les pratiques d'excellence en matière de sécurité, veuillez vous rendre sur la page d'accueil Regulatory Compliance (Conformité réglementaire) du site www.dell.com, située à l'adresse :

www.dell.com/regulatory\_compliance.

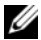

REMARQUE : dans le présent document, les termes *produit*, *équipement* et *appareil* sont utilisés indifféremment et concernent tous les appareils mobiles (comme des ordinateurs, des réplicateurs de port, des périphériques d'accueil, des stations d'accueil et d'autres appareils similaires), les ordinateurs de bureau, les imprimantes et les moniteurs.

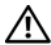

AVERTISSEMENT : l'utilisation de commandes, réglages, procédures, connexions ou types de signaux autres que ceux indiqués dans la documentation peut entraîner des risques d'électrocution et de dommages mécaniques.

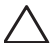

PRÉCAUTION : les produits Dell ne sont pas prévus pour une utilisation en milieu hospitalier, sauf en cas de conception particulière.

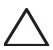

PRÉCAUTION : les produits Dell ne sont pas conçus pour une utilisation dans des environnements inflammables ou explosifs.

Lorsque vous vous préparez à utiliser l'appareil :

- Placez-le sur une surface rigide et plane.
- N'empilez pas l'équipement, ne le placez pas dans un lieu confiné ; en d'autres termes, ne l'installez pas à proximité d'une source d'air chaud. Laissez un dégagement d'au moins 10,2 cm (4 po) au niveau des entrées d'air de l'équipement afin de permettre à l'air de circuler. Restreindre la ventilation risque d'endommager l'équipement ou de provoquer une surchauffe.

Lors de l'utilisation de votre appareil :

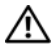

AVERTISSEMENT : ne faites pas fonctionner votre équipement sans ses caches de protection.

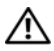

AVERTISSEMENT : n'utilisez pas l'équipement dans un environnement humide. Protégez l'équipement contre les infiltrations de liquide.

- N'utilisez pas un équipement endommagé, notamment avec un cordon d'alimentation dénudé, effiloché ou endommagé.
- Débranchez votre appareil et tous les périphériques (y compris, tout modem ou tuner TV intégré ou optionnel) de l'alimentation secteur lors d'un orage (avec éclairs) ou en cas d'absence prolongée.
- N'introduisez pas d'objets dans les entrées d'air ou autres ouvertures de votre appareil. Cela risquerait de provoquer un incendie ou un choc électrique dû à un court-circuit des composants internes.
- Évitez de poser votre ordinateur portable ou votre adaptateur en fonctionnement sur vos genoux, à même la peau, pendant une période prolongée. La température de la surface de la base augmente pendant le fonctionnement normal de l'ordinateur, en particulier s'il est alimenté sur secteur. Le contact prolongé avec la peau peut causer un inconfort ou des brûlures.
- En cas de fonctionnement anormal de votre équipement, contactez Dell (ou un revendeur ou un centre de réparation agréé pour achats au détail).

## <span id="page-32-0"></span>Consignes de sécurité relatives à l'alimentation

Respectez les consignes suivantes lors du branchement de votre appareil sur une source d'alimentation électrique.

Si votre appareil utilise un adaptateur secteur :

- Utilisez exclusivement l'adaptateur secteur fourni par Dell et homologué pour cet appareil : P01S : PA-1E. L'utilisation d'un autre adaptateur secteur peut provoquer un incendie ou une explosion.
- L'adaptateur secteur doit se trouver dans une zone aérée, par exemple sur un bureau ou sur le sol, lorsqu'il est utilisé pour alimenter l'ordinateur ou pour charger la batterie.
- L'adaptateur secteur peut être chaud lorsque vous utilisez votre ordinateur. Faites attention lorsque vous le manipulez pendant ou après son fonctionnement.
- N'utilisez pas le câble d'alimentation en CC d'un adaptateur de voiture raccordé via un adaptateur d'allume-cigare d'automobile dans des véhicules avec une tension élevée (24 VCC), comme des véhicules de transport commercial.

#### Consignes de sécurité relatives à la batterie d'un dispositif portable

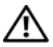

AVERTISSEMENT : la batterie du système ne peut être remplacée que par un opérateur autorisé. L'utilisation d'une batterie non compatible peut accroître le risque d'incendie ou d'explosion.

N'exposez (ne rangez ou ne laissez) pas votre ordinateur ou batterie près d'une source de chaleur, telle qu'un radiateur, une cheminée, un poêle, un chauffage électrique, ou tout autre appareil générateur de chaleur et ne l'exposez pas à des températures supérieures à 65 °C (149 °F). Lorsque les batteries atteignent une température excessive, les cellules de la batterie peuvent imploser ou exploser, représentant alors un risque d'incendie.

### Consignes de sécurité relatives à l'écouteur et au casque

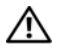

AVERTISSEMENT : la pression sonore excessive des écouteurs ou casques peut provoquer une diminution de l'acuité auditive ou une perte auditive. Le réglage du contrôle de volume et l'égaliseur des paramètres autres qu'en position centrée peuvent augmenter leur tension de sortie et donc le niveau de pression sonore.

L'utilisation d'éléments influençant la sortie des écouteurs ou des casques autres que ceux spécifiés par le fabricant (par exemple, un système d'exploitation, logiciel d'égaliseur, micrologiciel, pilote) peuvent augmenter leur tension de sortie et donc le niveau de pression sonore.

L'utilisation d'écouteurs ou de casques autres que ceux spécifiés par le fabricant peuvent engendrer un niveau de pression sonore supérieur.

## <span id="page-33-0"></span>Conseils relatifs à l'ergonomie

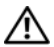

AVERTISSEMENT : une utilisation incorrecte ou prolongée du clavier peut causer des dommages physiques.

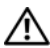

AVERTISSEMENT : l'utilisation prolongée d'un écran peut engendrer une fatigue oculaire.

Pour des informations supplémentaires sur l'ergonomie, reportezvous à la page d'accueil relative à la conformité aux réglementations sur www.dell.com à l'adresse suivante : www.dell.com/regulatory\_compliance.

Weitere ergonomische Informationen finden Sie auf unserer Website www.dell.com unter www.dell.com/regulatory\_compliance.

## <span id="page-34-0"></span>Informations relatives à l'environnement

## <span id="page-34-1"></span>Conformité ENERGY STAR®

Les ordinateurs portables, de bureau et les stations de travail fabriqués après le 20 juillet 2007 et portant l'étiquette ENERGY STAR satisfont aux exigences 4.0 les plus avancées. En raison de ces exigences, votre ordinateur est doté d'un bloc d'alimentation

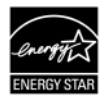

plus puissant et d'autres fonctionnalités qui permettent de réaliser, chaque année, les économies suivantes :

- 130 kWh d'électricité.
- 200 livres d'émissions de gaz à effet de serre (assez pour remplir une grande pièce).

Toutefois, cet ordinateur peut économiser encore davantage d'énergie grâce aux fonctions de gestion de l'alimentation ENERGY STAR, qui lui permettent de passer en mode faible consommation lorsqu'il n'est pas utilisé pendant une période donnée. Ces fonctions de gestion de l'alimentation, activées sur tous les ordinateurs agréés ENERGY STAR, peuvent vous permettre d'économiser jusqu'à 500 kWh d'électricité chaque année, ce qui équivaut à :

- Éviter les émissions de gaz à effet de serre générées par l'utilisation de votre véhicule pendant 3 semaines.
- Planter un bosquet d'arbre de 70 pieds sur 70 pieds (environ 20 x 20 mètres).

Vous trouverez des informations supplémentaires relatives à la gestion de l'alimentation sur www.energystar.gov/powermanagement.

Vous trouverez des informations supplémentaires concernant le programme ENERGY STAR sur www.energystar.gov.

## <span id="page-35-0"></span>Informations sur le recyclage

Dell recommande à ses clients de mettre au rebut leur matériel informatique, moniteurs, imprimantes et autres périphériques d'une manière appropriée pour la protection de l'environnement. Parmi les méthodes de mise au rebut existantes, on notera la réutilisation de pièces ou de produits entiers et le recyclage des produits, composants et/ou matériels.

Pour obtenir des informations particulières sur les programmes de recyclage mondial de Dell, rendez-vous sur le site www.dell.com/recyclingworldwide.

## <span id="page-35-1"></span>Directive sur la mise au rebut des appareils électriques et électroniques (Waste Electrical and Electronic Equipment - WEEE)

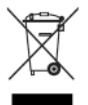

En Union européenne, cette étiquette indique que ce produit ne doit pas être jeté avec les déchets ménagers. Il doit être déposé dans un site de récupération et de recyclage. Pour plus d'informations sur le recyclage adéquat de ce produit dans votre pays, rendez-vous sur : www.euro.dell.com/recycling.

## <span id="page-35-2"></span>REACH (Registration, Evaluation, and Authorization of Chemicals)

REACH est le cadre réglementaire des substances chimiques de l'Union européenne. Les informations concernant les substances à très haut risque contenues dans les produits de Dell à une concentration supérieure à 0,1 % en masse/masse (m/m) sont répertoriées sur le site www.dell.com/reach.

## <span id="page-36-0"></span>Mise au rebut de la batterie

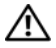

AVERTISSEMENT : ne jetez pas la batterie au feu ni avec les ordures ménagères. Contactez le service municipal de traitement des déchets pour connaître l'adresse du site de dépôt de batteries le plus proche.

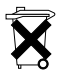

Dans l'Union européenne, cette étiquette indique que les batteries de ce produit doivent être collectées et mises au rebut séparément des déchets ménagers ordinaires. Les substances de batteries peuvent avoir un impact négatif sur la santé et l'environnement. Il est donc de

votre responsabilité de recycler les batteries usées et d'ainsi contribuer à la protection, préservation et amélioration de la qualité de l'environnement. Contactez les autorités locales ou votre revendeur pour obtenir des informations sur les procédures de ramassage et de mise au rebut disponibles dans votre région. Pour plus d'informations, rendez-vous sur le site : www.euro.dell.com/recycling.

## <span id="page-36-1"></span>Matériaux contenant du perchlorate

Matériaux contenant du perchlorate – des règles de manipulation particulières peuvent s'appliquer. Consultez le site www.dtsc.ca.gov/hazardouswaste/perchlorate.

## <span id="page-36-2"></span>Pour trouver des informations supplémentaires

Pour des informations supplémentaires sur l'utilisation de votre ordinateur et de composants individuels (comme les lecteurs de stockage, cartes PC et autres périphériques), reportez-vous à la section « Manuels » du site support.dell.com.

Pour des informations supplémentaires sur les pratiques d'excellence, reportez-vous à la page d'accueil relative à celles-ci sur : www.dell.com/regulatory\_compliance.

Pour des informations supplémentaires sur le recyclage, reportezvous à la page d'accueil relative à celui-ci sur : www.dell.com/recyclingworldwide.

Pour des informations sur les réglementations, reportez-vous à la page d'accueil relative à celles-ci sur www.dell.com à l'adresse suivante : www.dell.com/regulatory\_compliance.

## <span id="page-37-0"></span>Restrictions liées aux voyages aériens

Pour les voyages, consultez et respectez les restrictions applicables aux appareils électroniques, ainsi qu'à l'utilisation et au transport des blocs batterie. Pour plus d'informations sur les réglementations, reportez-vous à la page d'accueil relative à celles-ci sur www.dell.com à l'adresse suivante : www.dell.com/regulatory\_compliance.

## <span id="page-37-1"></span>Régulations d'exportation

Le client reconnaît que ces Produits, qui peuvent inclure des logiciels et de la technologie, sont soumis aux lois régulant la douane et l'exportation, ainsi qu'aux régulations des États-Unis (« U.S. »). Ils peuvent aussi être soumis aux lois régulant la douane et l'exportation du pays de fabrication et/ou de réception. Le client accepte de se conformer à ces lois et régulations. En outre, selon les lois des États-Unis, les Produits ne peuvent être vendus, loués ou concédés d'aucune autre façon à des utilisateurs ou des pays non autorisés. De plus, les Produits ne peuvent être vendus, loués ou concédés d'aucune autre façon à, ni être utilisés par un utilisateur engagé dans des activités liées aux armes de destruction massive, notamment mais sans que ce soit limitatif, dans des activités liées à la conception, au développement, à la production ou à l'utilisation d'armes, de matériaux ou de bâtiments nucléaires, de missiles ou en soutien de projets ayant trait aux missiles et armes chimiques ou biologiques.

## <span id="page-38-0"></span>Informations supplémentaires spécifiques à chaque pays concernant la sécurité, les réglementations et l'environnement

European Union (English)

#### Restrictions of Usage Information For Products With Wireless LAN / 802.11 Interfaces

Products that fall into this category are denoted by inclusion of the Class 2 identifier symbol (exclamation mark in a circle) accompanying the CE Mark on the products regulatory label, or on the 802.11 plug-in card:

# $C \in NB$ nr  $D$

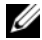

NOTE: The Notified Body number denoted by 'NBnr' will only be present when required and has no bearing on the usage restriction whether present or not.

#### France

For Mainland France

- 2.400 2.4835 GHz (Channels 1-13) authorized for indoor use
- 2.400 -2.454 GHz (Channels 1-7) authorized for outdoor use

For Guiana and Reunion

- 2.400 2.4835 GHz (Channels 1-13) authorized for indoor use
- 2.420 2.4835 GHz (Channels 5-13) authorized for outdoor use

For all French Territories:

• Only 5.15 -5.35 GHz authorized for 802.11a

### Italy

A general authorization is requested for outdoor use in Italy. The use of these equipments is regulated by:

- D.L.gs 1.8.2003, n. 259, article 104 (activity subject to general authorization) for outdoor use and article 105 (free use) for indoor use, in both cases for private use.
- D.M. 28.5.03, for supply to public of RLAN access to networks and telecom services.

#### Abbreviated R&TTE Directive 1999/5/EC Compliance Statement

Hereby, Dell Inc. declares that all CE Marked Dell products incorporating Radio and Telecoms Terminal Equipment functionality are in compliance with the essential requirements and other relevant provisions of Directive 1999/5/EC.

### Information para NOM (únicamente para México)

La información siguiente se proporciona en el dispositivo o dispositivos descritos en este documento, en cumplimiento con los requisitos de la Norma oficial mexicana (NOM):

Importador:

Dell México S.A. de C.V. Paseo de la Reforma 2620 - 11° Piso Col. Lomas Altas 11950 México, D.F.

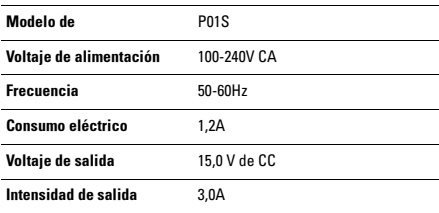